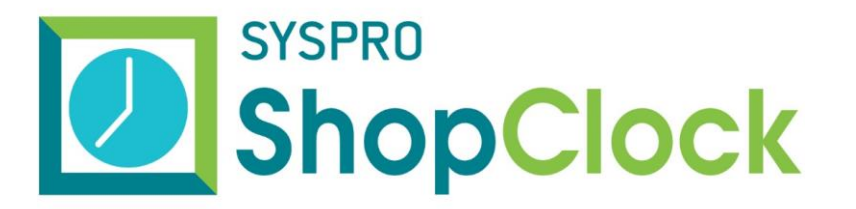

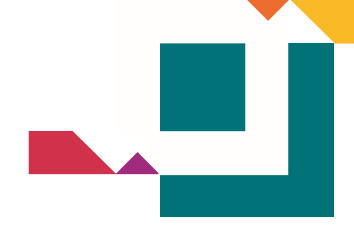

### **RELEASE NOTES**

#### BUILD 10.2.010

# SYSPRO SHOPCLOCK SERVICE

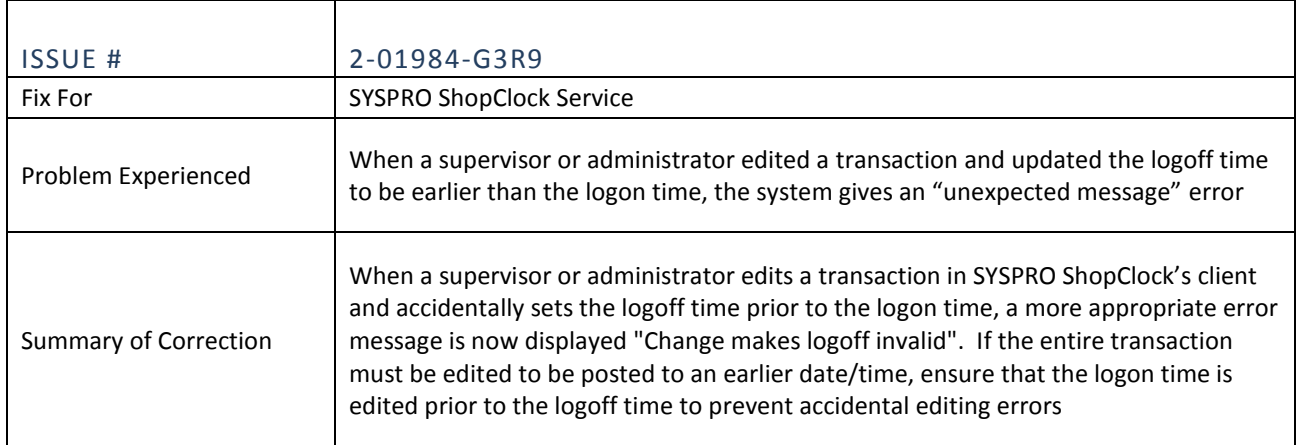

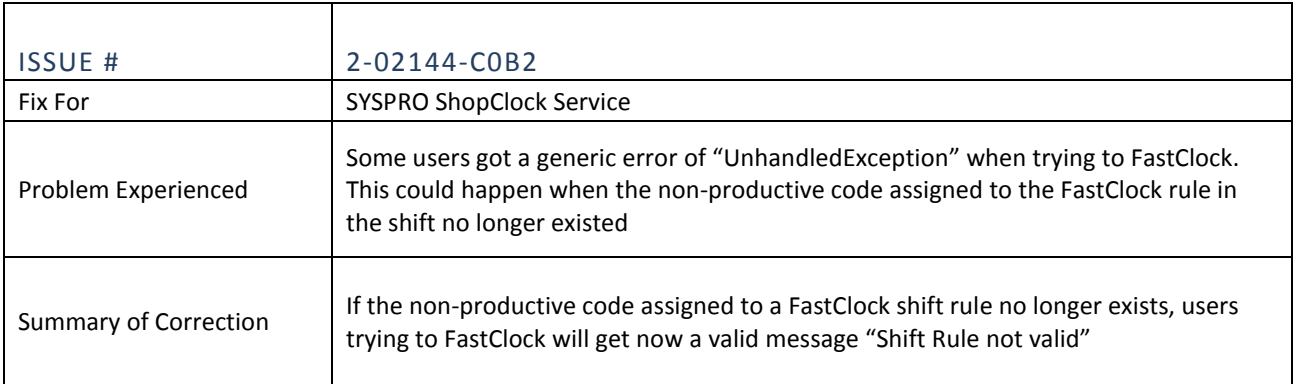

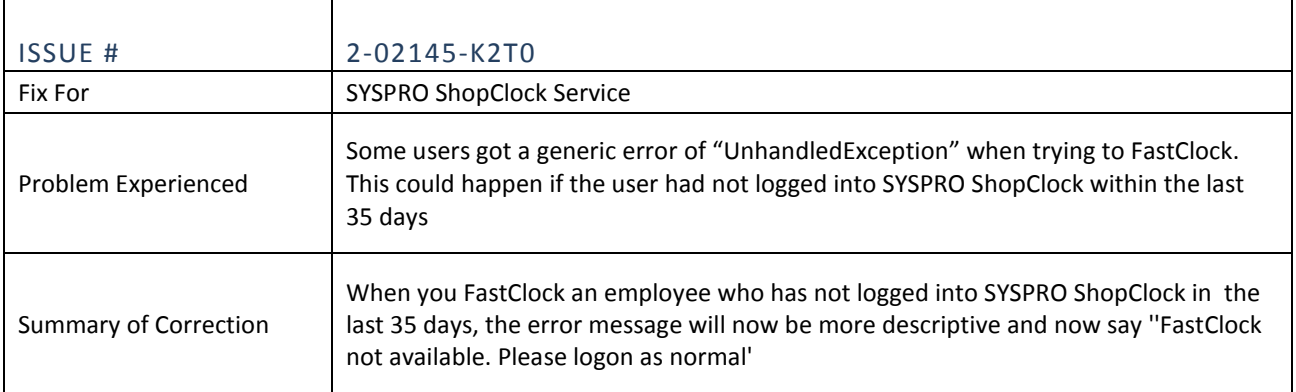

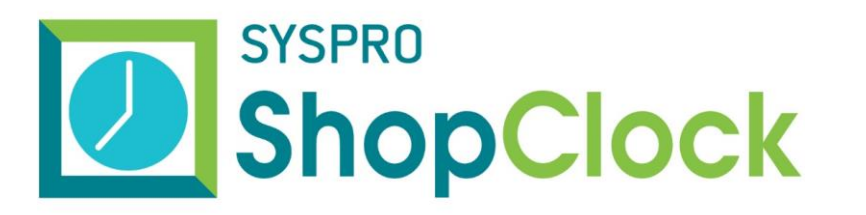

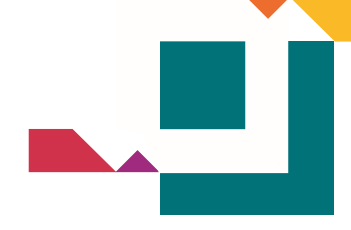

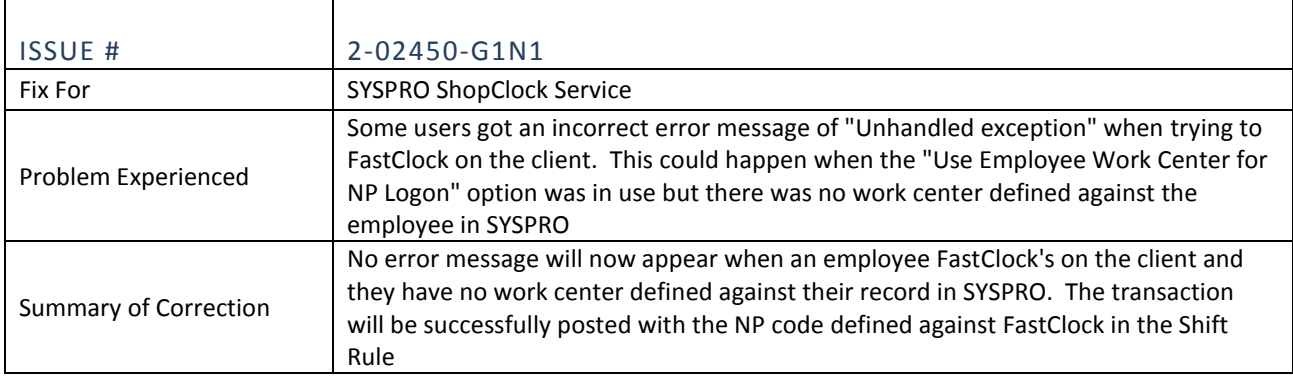

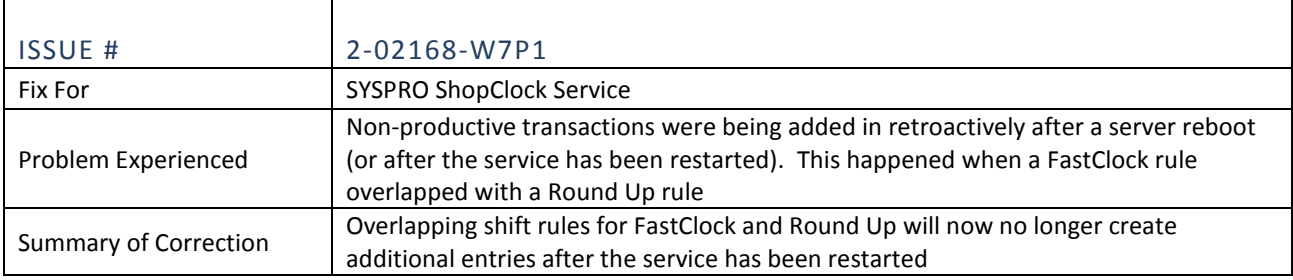

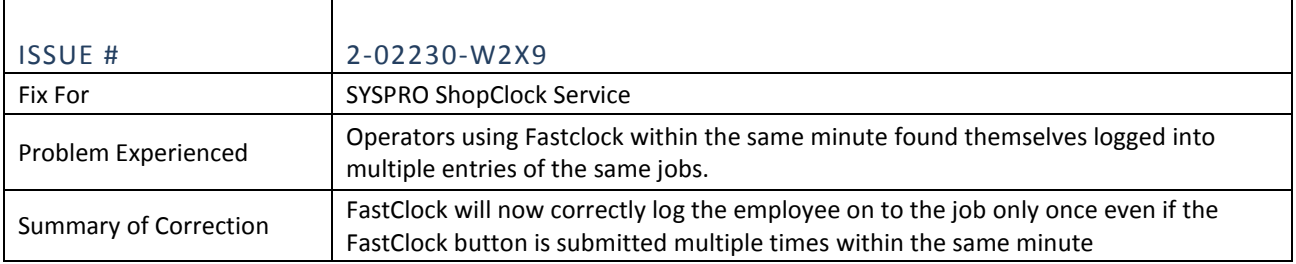

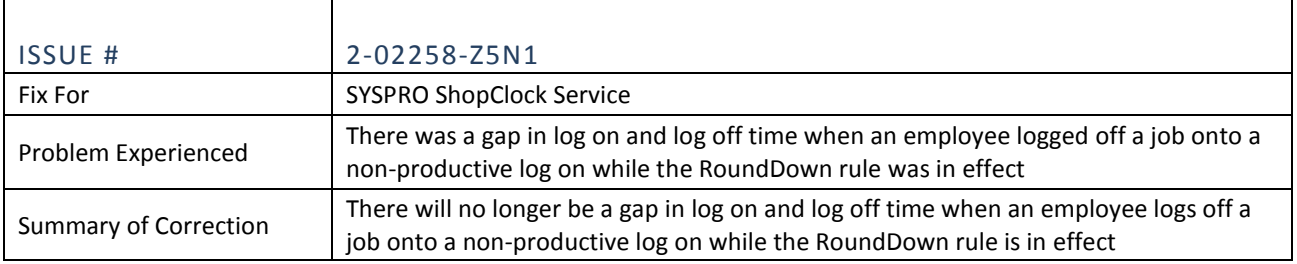

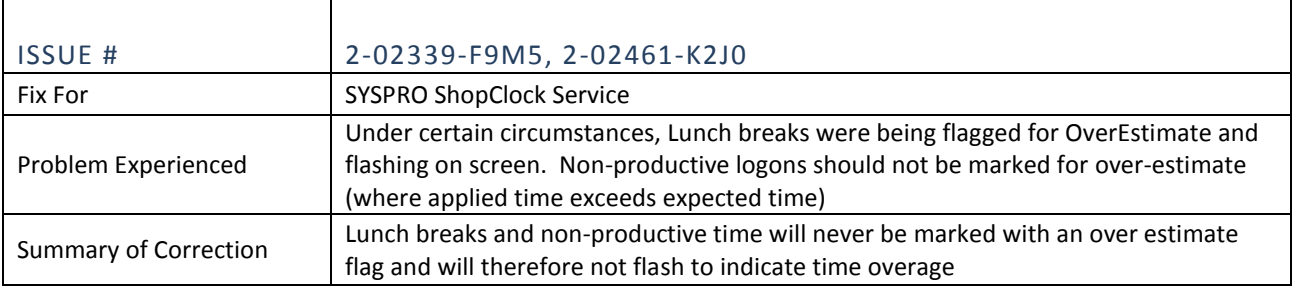

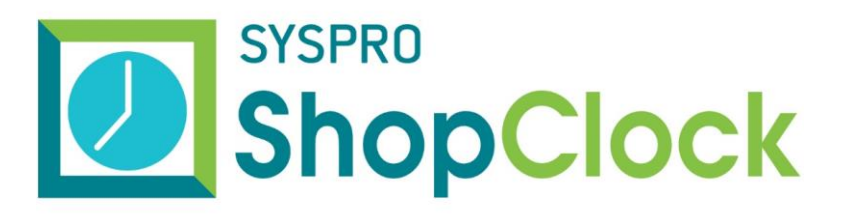

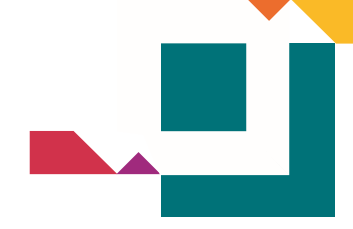

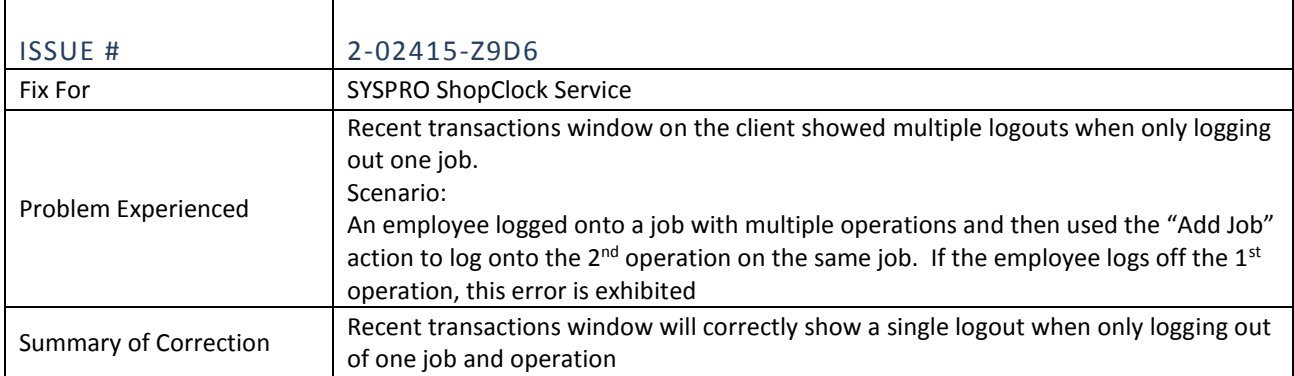

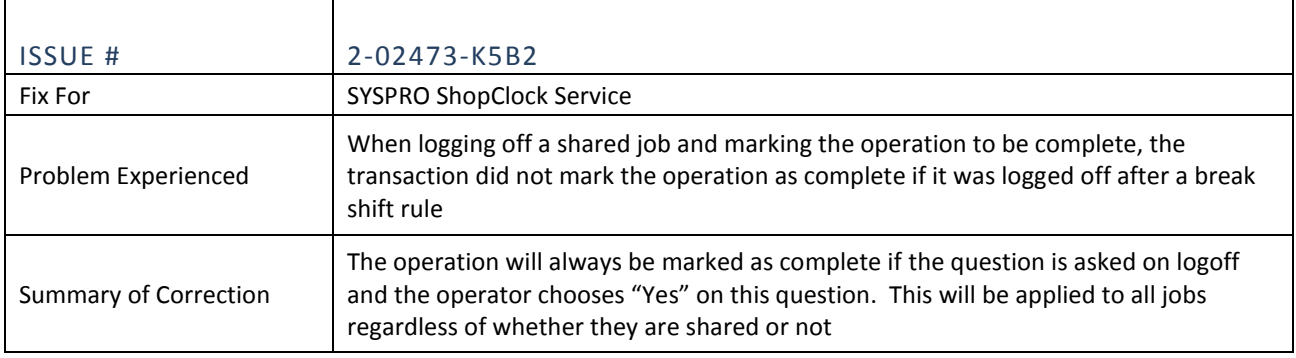

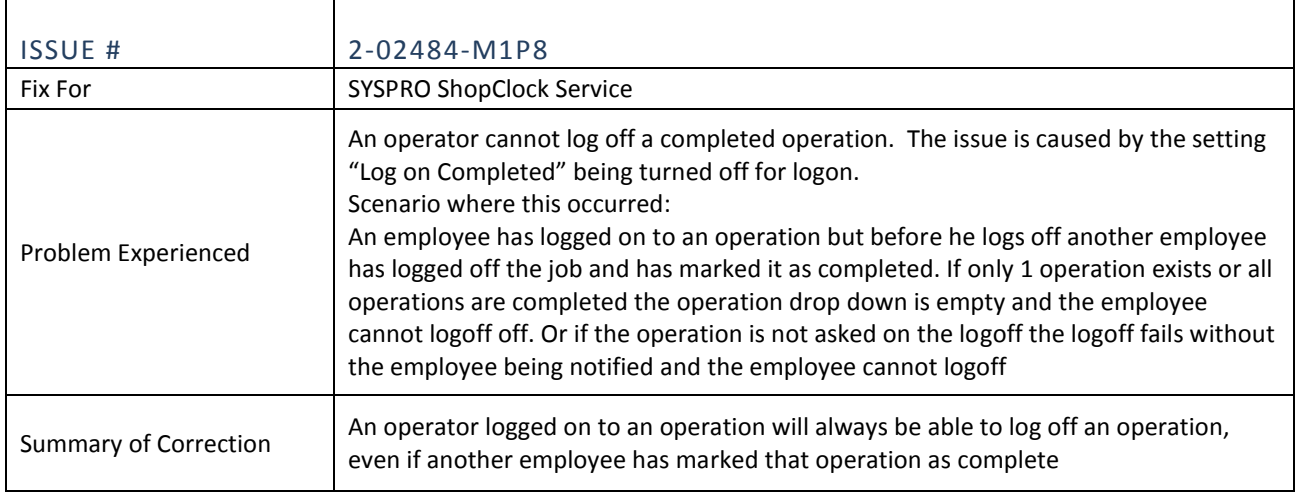

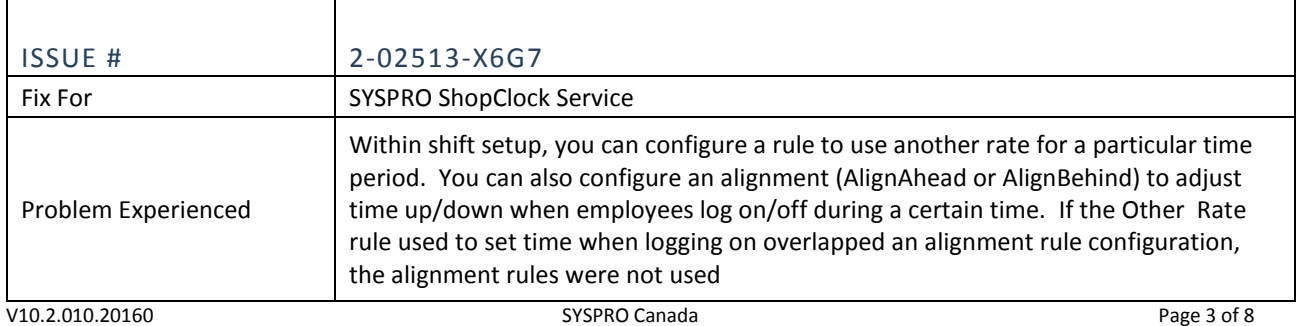

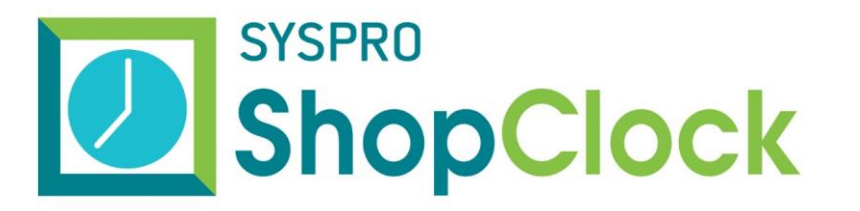

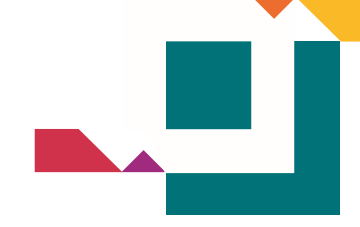

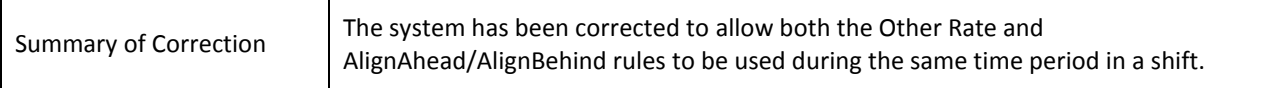

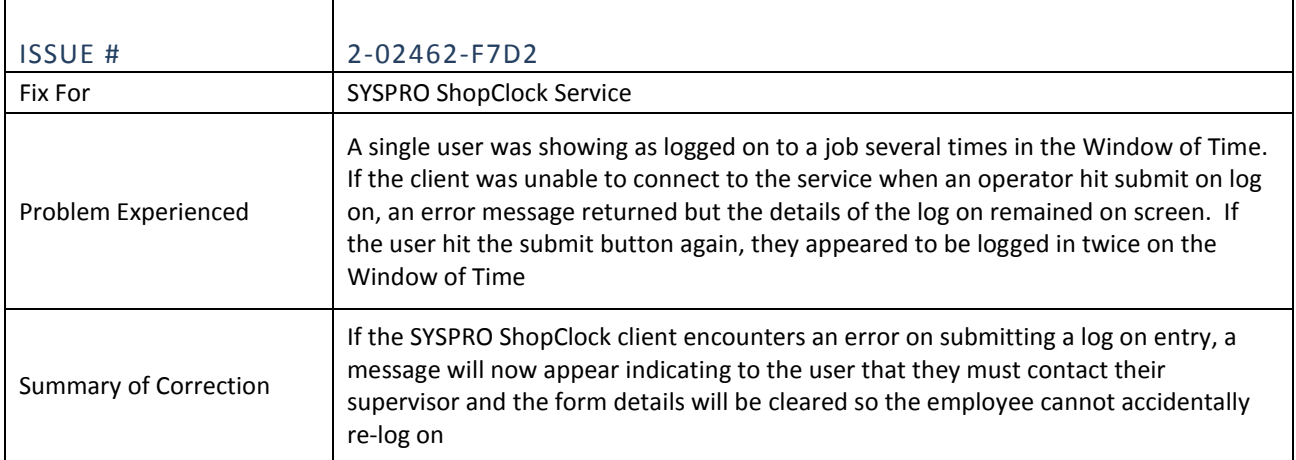

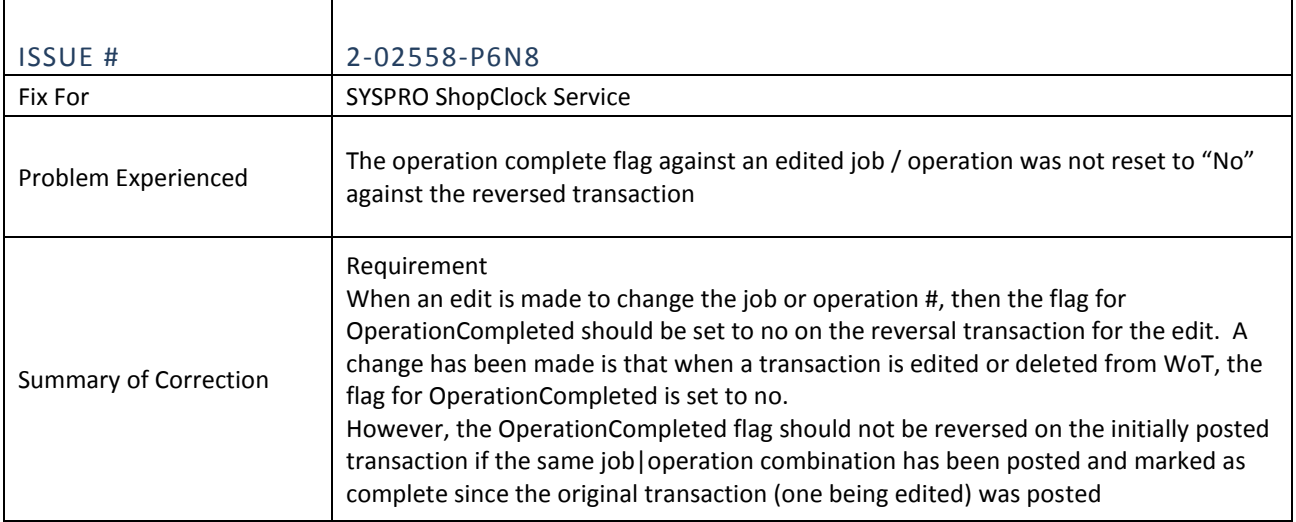

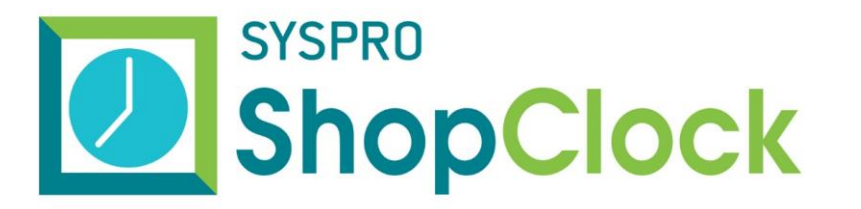

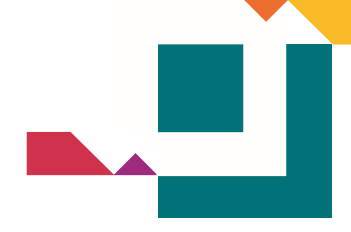

┑

### SYSPRO SHOPCLOCK SERVICE/ADMINISTRATOR

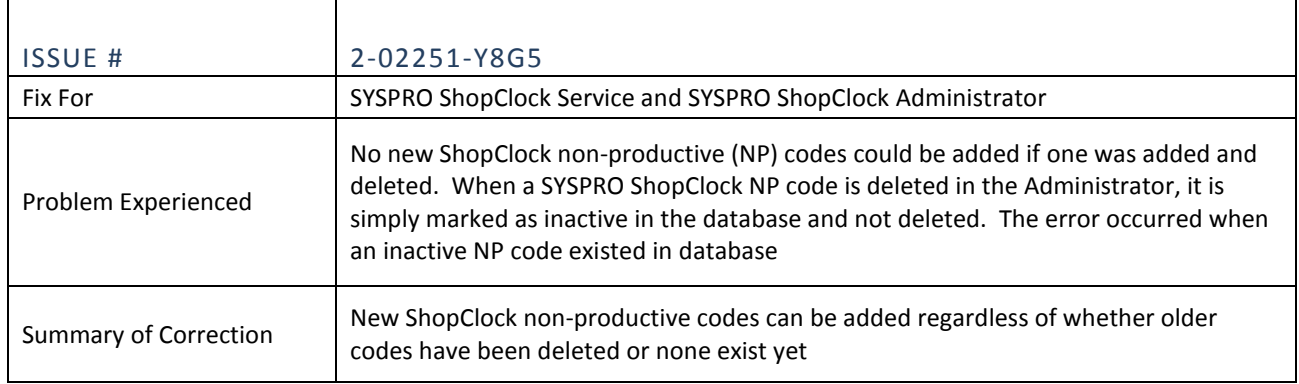

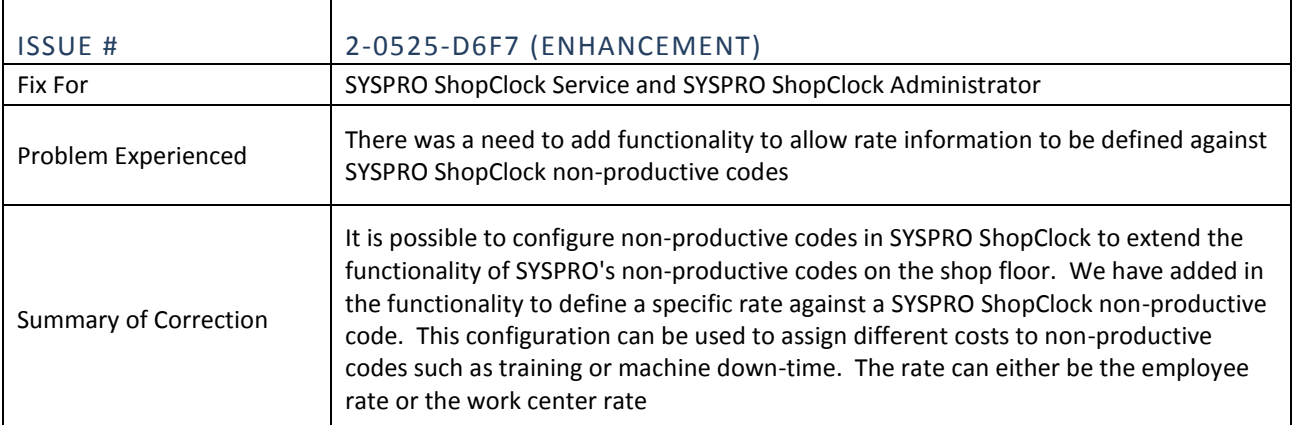

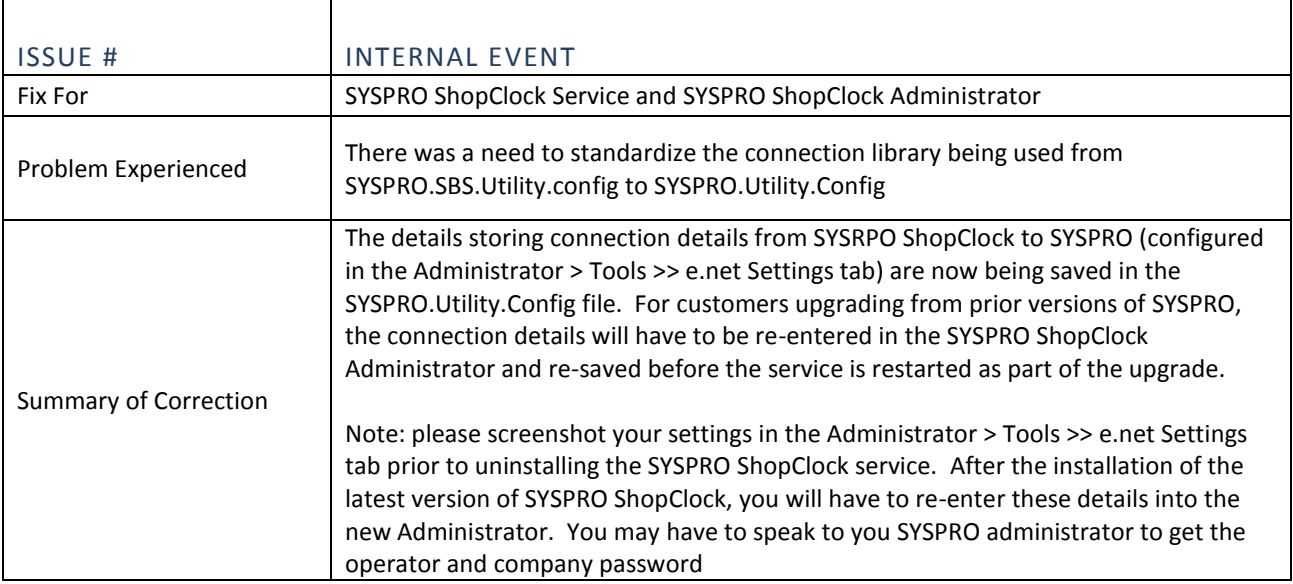

 $\mathbf{r}$ 

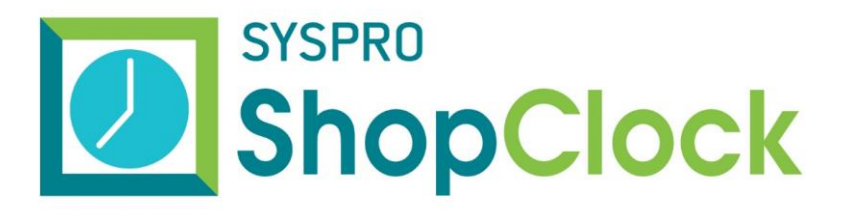

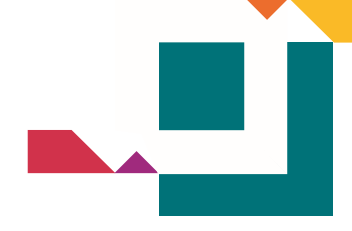

# SYSPRO SHOPCLOCK SERVICE/CLIENT

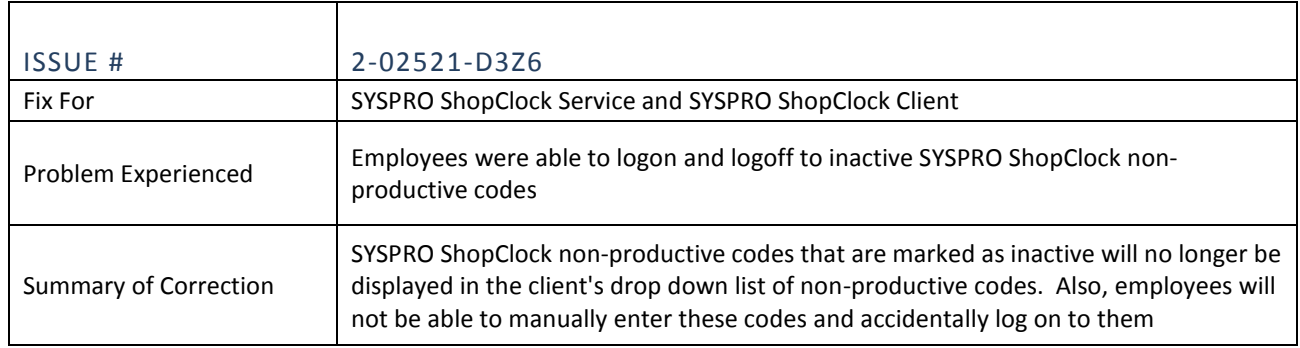

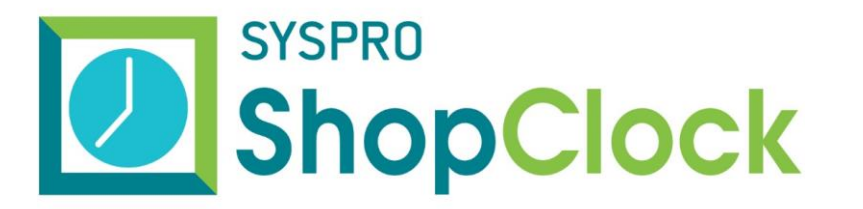

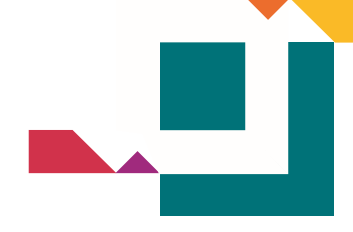

# SYSPRO SHOPCLOCK CLIENT

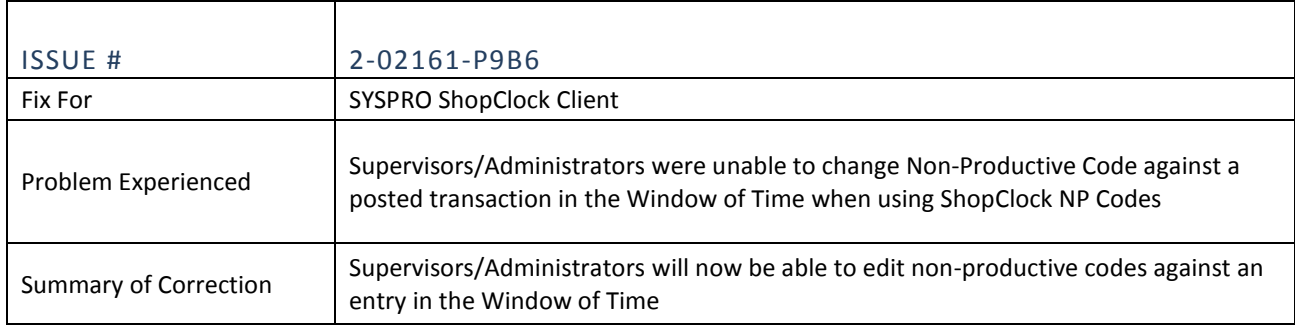

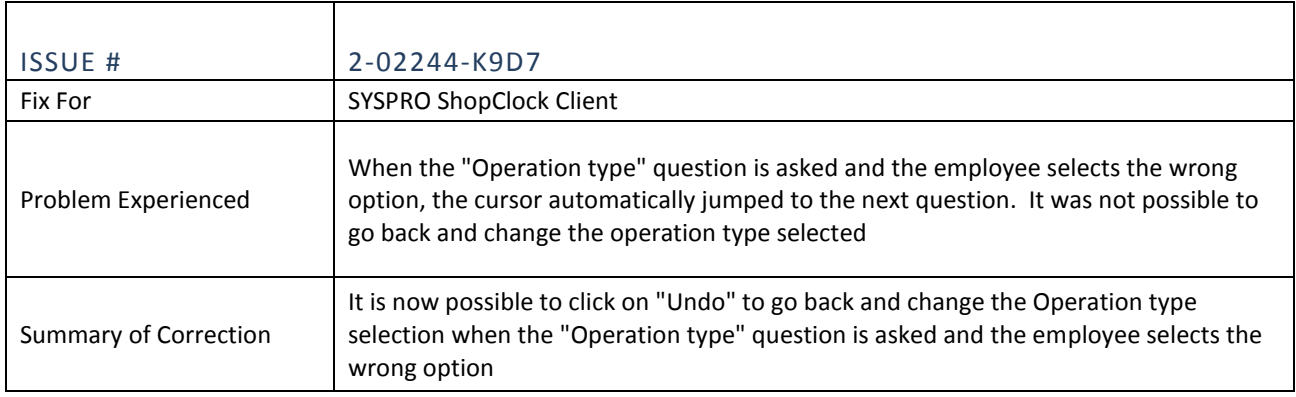

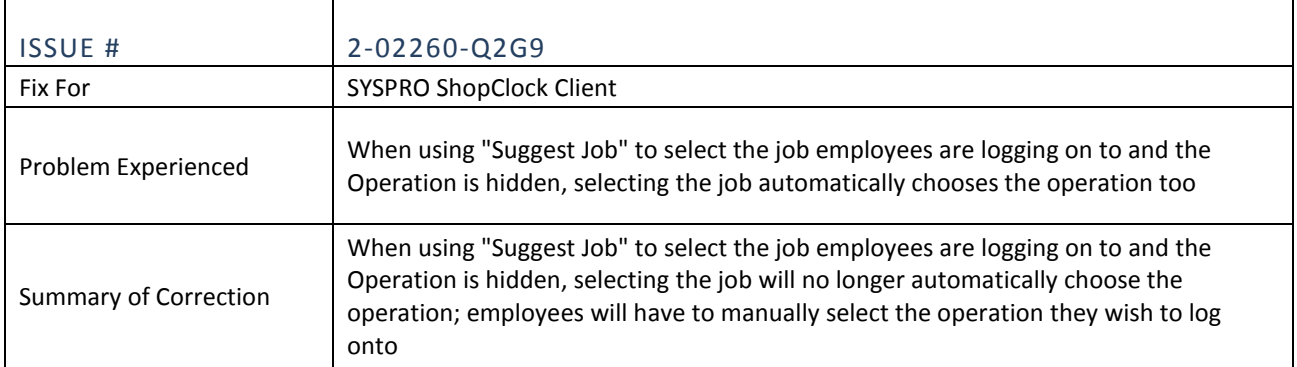

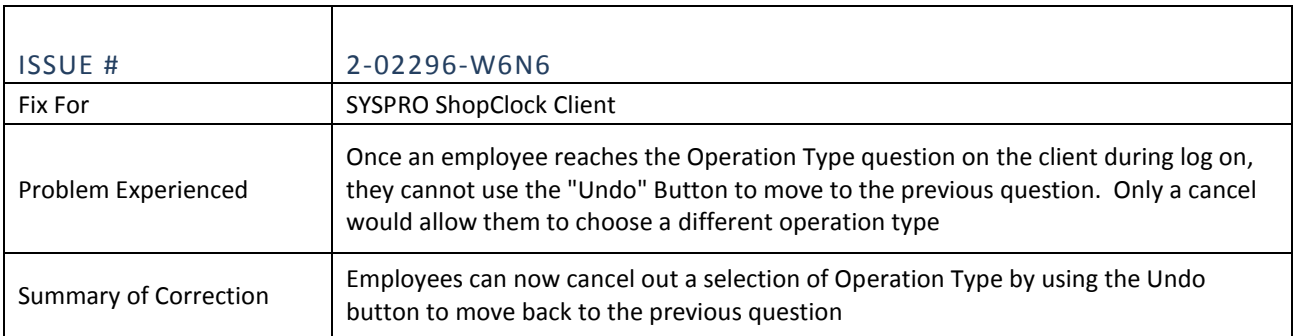

'n

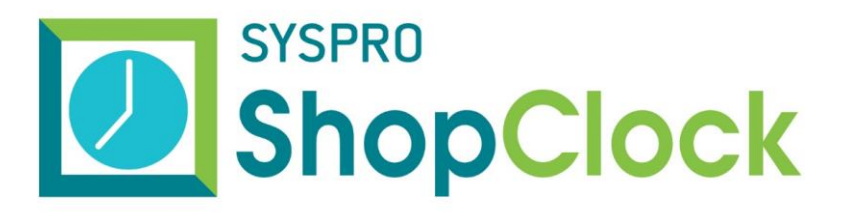

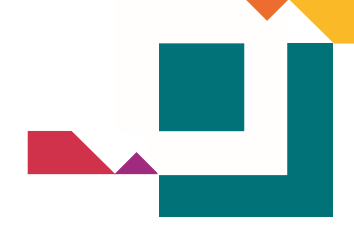

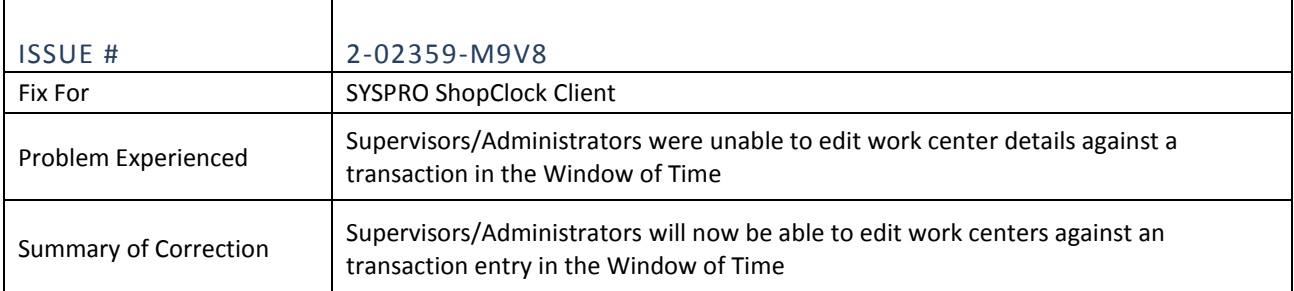

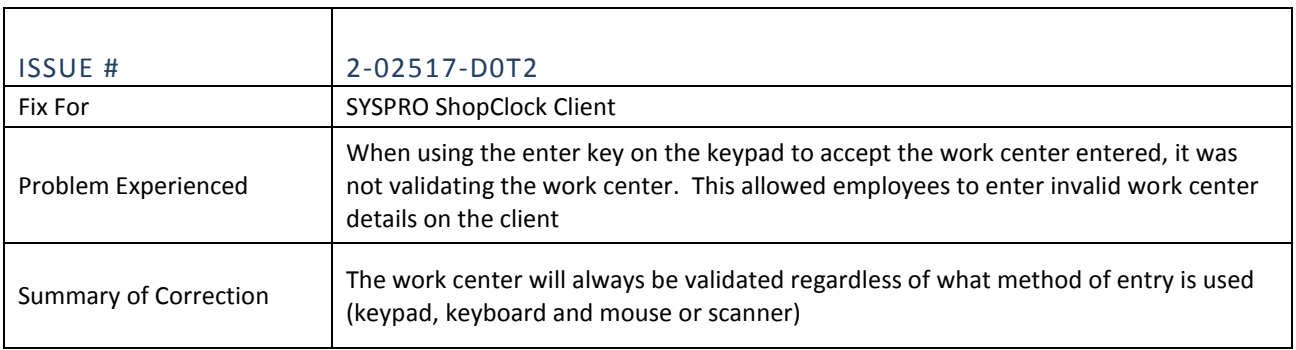

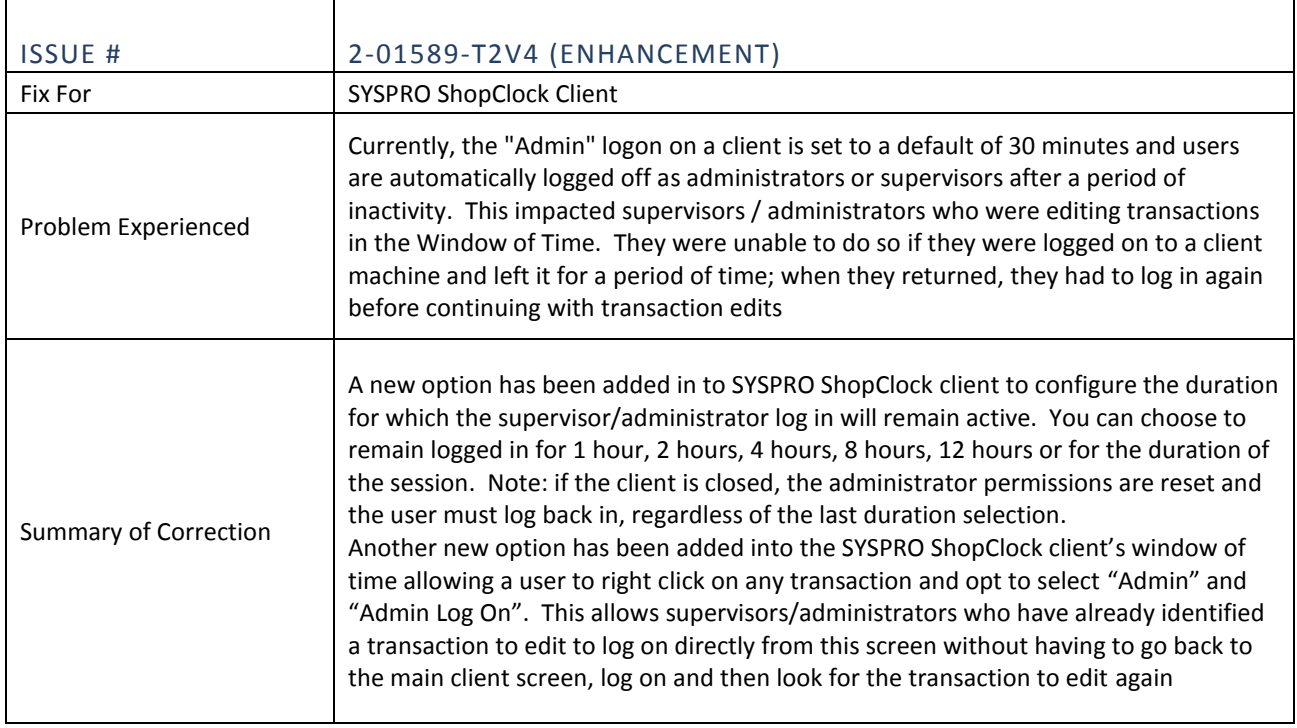